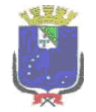

## **SECRETADE SECRETARIA Municipal de Administração – SEMAD**

**2020**

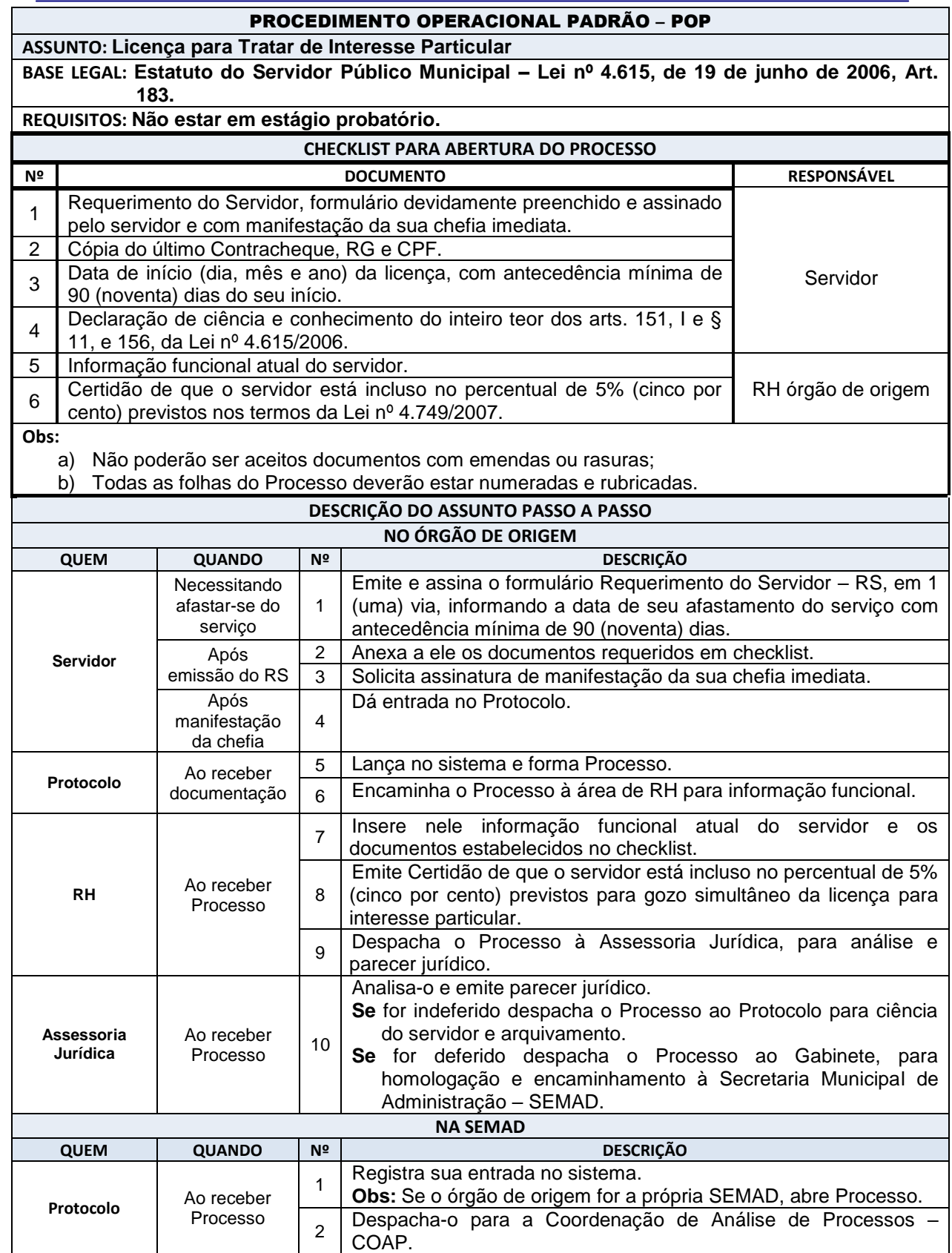

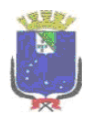

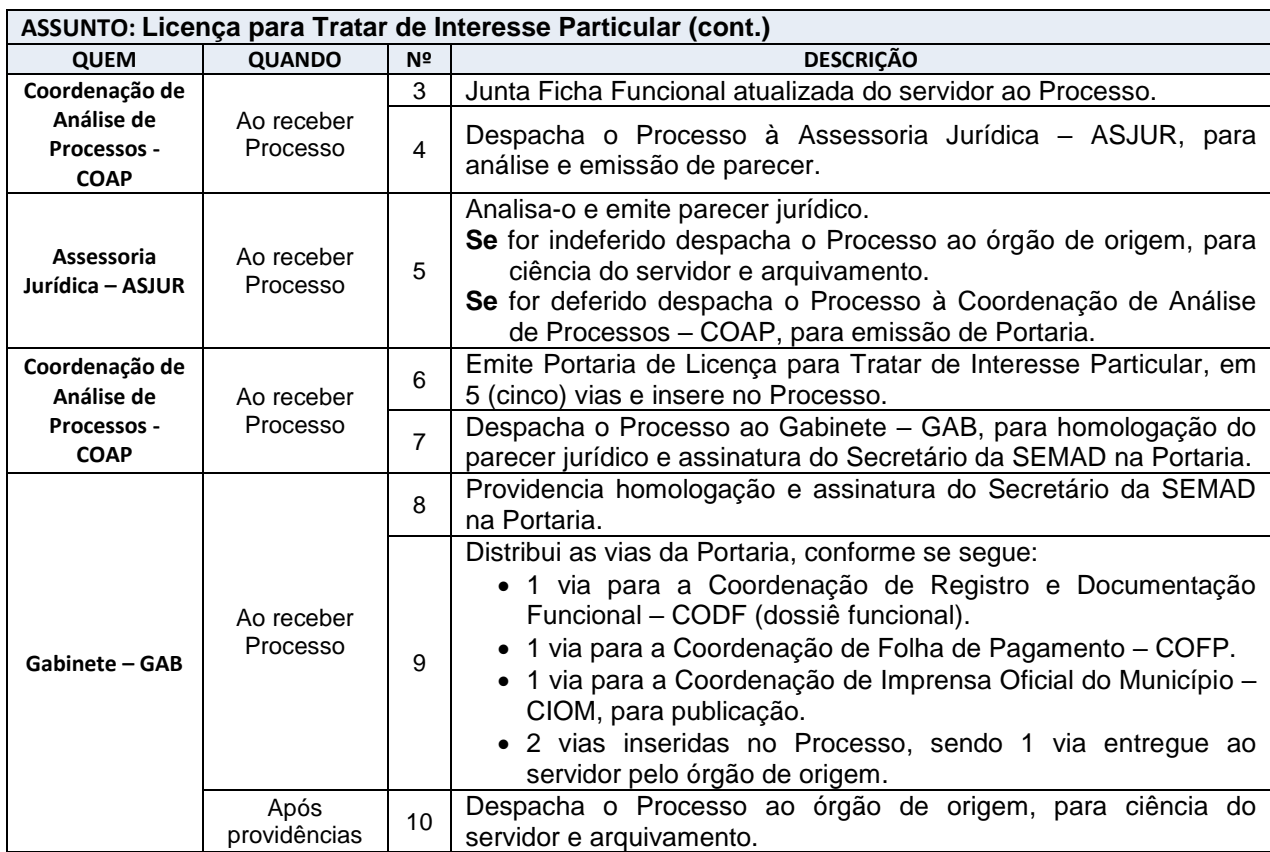